## SAP ABAP table POWL UI PROPERTIES {UI properties for both link matrix and tabstrip layout style}

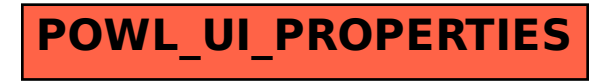